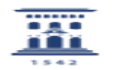

## Información Google Apps For Education y almacenamiento en la nube 02/26/2021 07:17:10

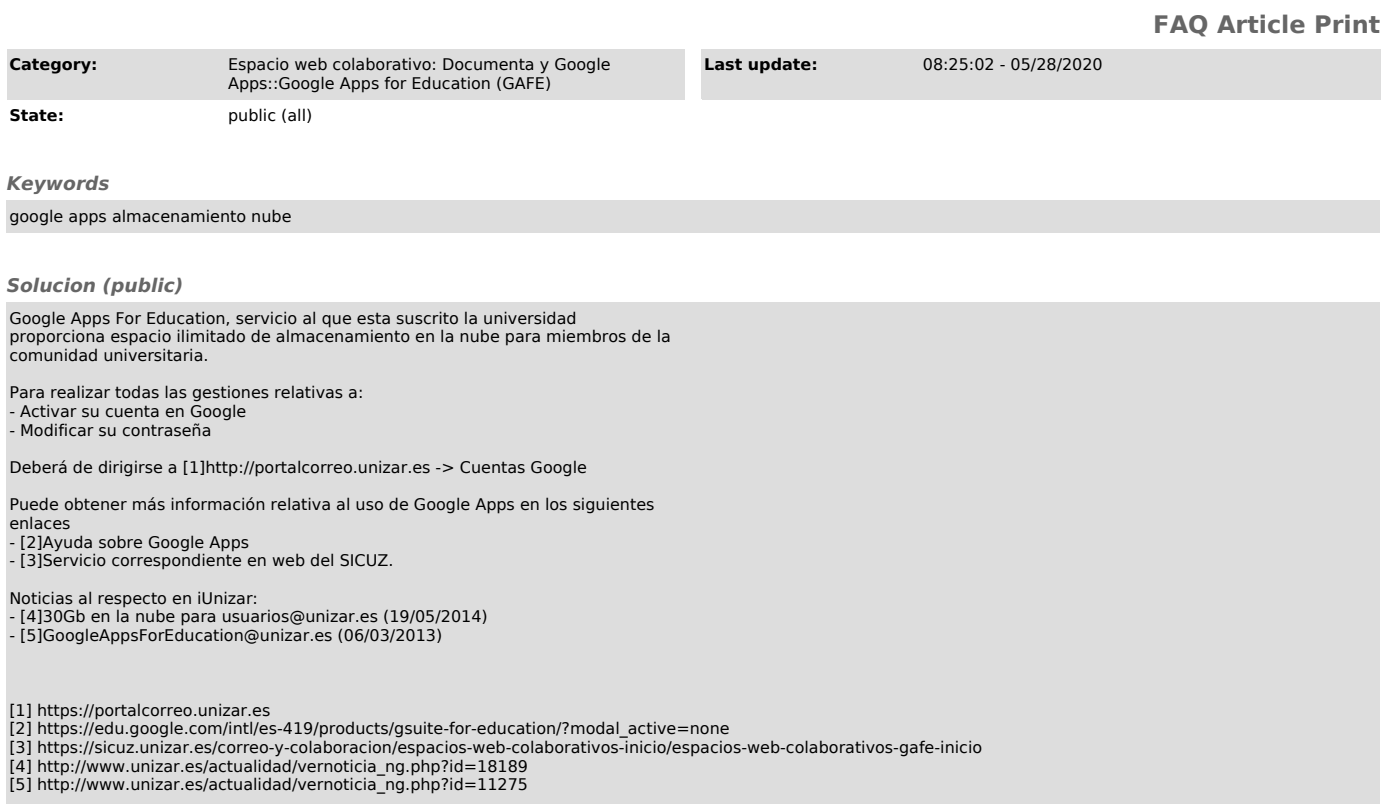